# Westlaw NZ

# OSH Tracker

The OSH Tracker brings together nearly 2000 case which have resulted in conviction in ant court under the Health and Safety in Employment Act 1991 and related regulations, as well as those taken against employers under the Hazardous Substances and New Organisms Act 1996.

Our editors analyse each case, writing a summary and determining the value of a number of variables which can then be used as powerful search tools. The OSH Tracker summaries are taken from the Safeguard magazine case notes.

## OSH Tracker Template

To locate the OSH Tracker, browse through the Employment databases down to the OSH Tracker. To open the template, click on the Blue Title. To find the Case Source information, click on the scope  $\bullet$  icon. *OSH Tracker* can be made a Quick Link for a One Pass user.

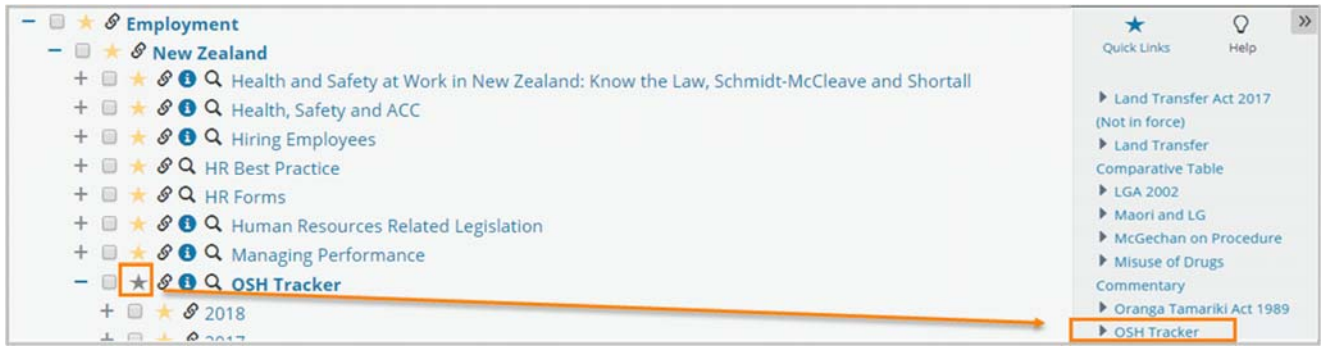

### OSH Tracker Fields

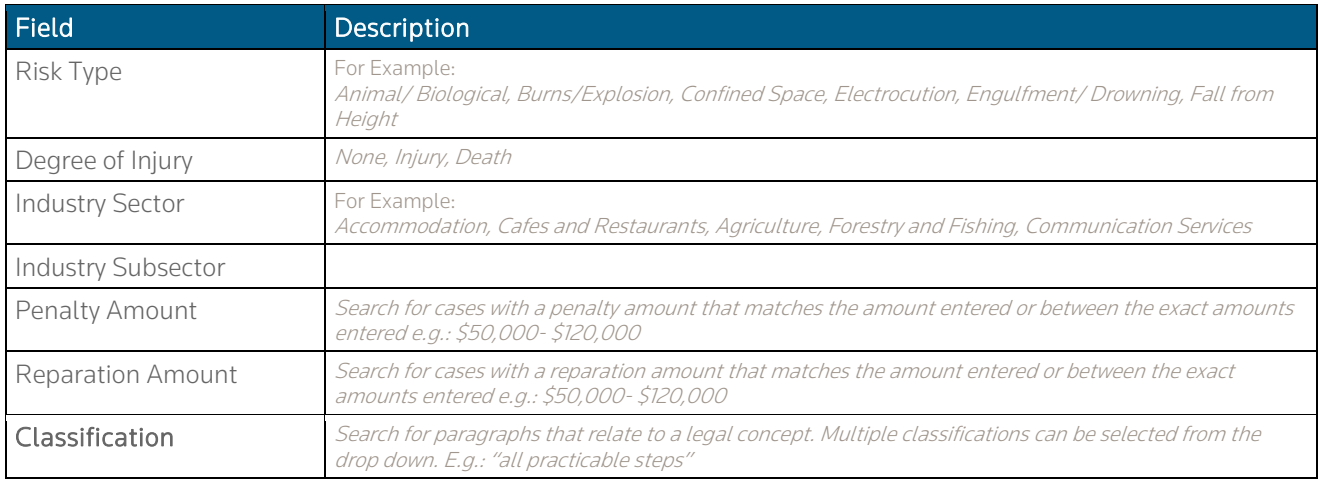

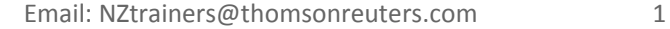

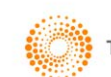

### Search Examples using the OSH Tracker Template:

Find cases with the below fields populated.

- 1. Risk Type: Machinery (Trapped/Crushed/Cuts)
- 2. Degree of Injury: Injury
- 3. Industry Sector: Manufacturing
- 4. Reparation Amount: \$5,000 -\$10,000

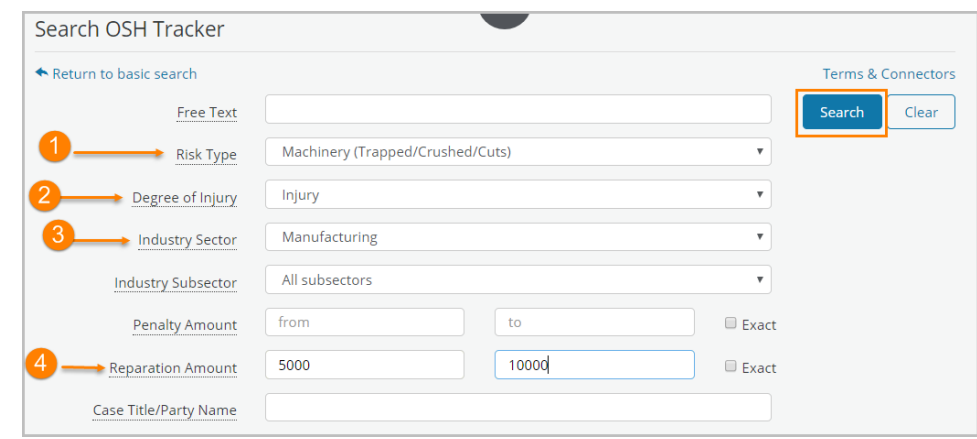

5. Open Results by selecting "OSH Tracker" Tab

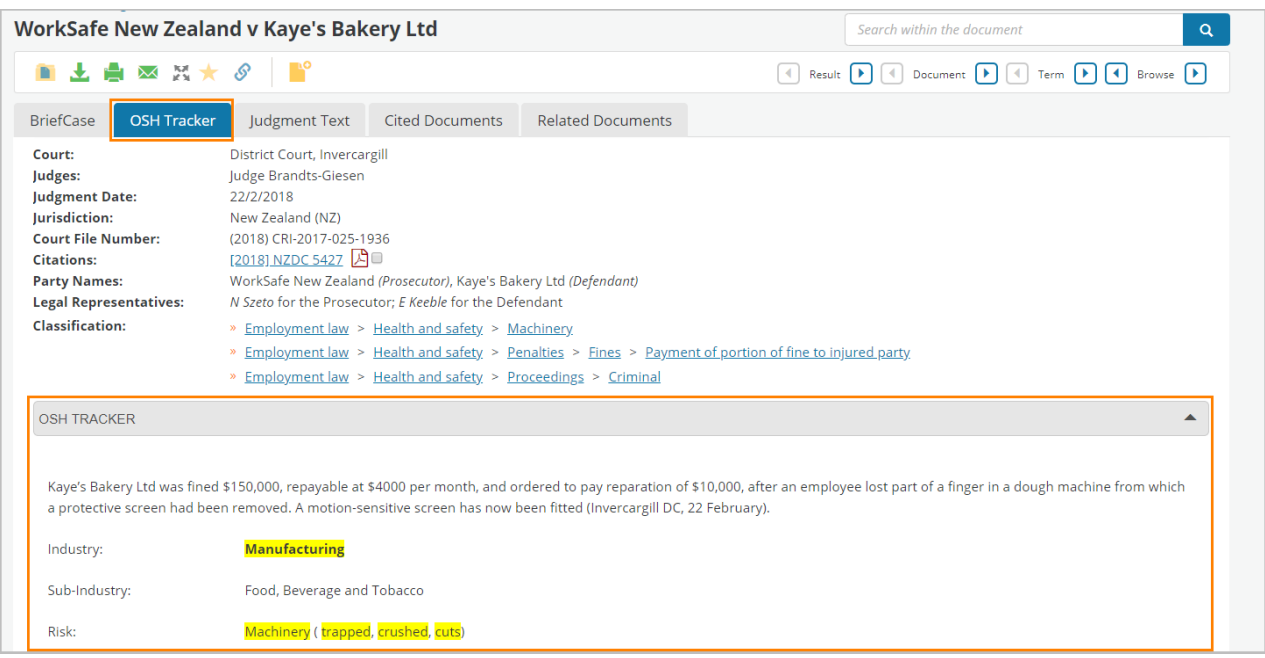

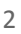